## **Manually Backup Iphone Contacts Ssh**>>>CLICK HERE<<<

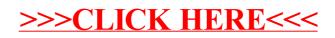